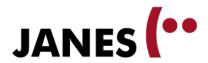

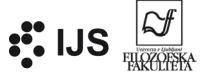

# Technical guidelines for annotating non-standard language corpora in WebAnno

Tomaž Erjavec Jožef Stefan Institute

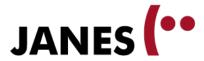

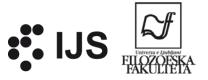

#### **Overview**

- 1. Goals and method
- 2. Tokenisation
- 3. Sentence segmentation
- 4. Normalisation
- 5. Combinations and table

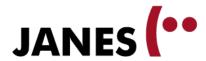

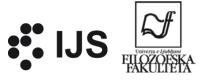

#### Goals

- "Kaće nam podele ruske zastavice"
- 1. Difficult to search in corpus: "kaće "
- 2. Low quality tagging and lemmatisation Therefore:
- Normalisation (standardisation) of word forms: "Kada će"

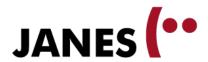

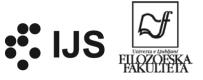

# Additional goal: what is a word, what is a sentence?

"utakmica *Dinamo-Partizan*" "moj **deb** . brat me opet gnjavi"

- Automatic tokenisation sometimes makes errors in assigning boundaries between tokens
- Similarly, there are errors in segmentation into sentences
- We need a "gold" corpus, so we can improve tokenisation and sentence segmentation programs.

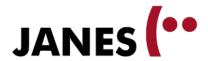

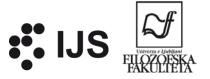

#### Manual annotation

- We have chosen tweets of different nonstandardness levels
- The tweets are already automatically tokenised and sentence segmented
- Manual annotation:
  - Technical guidelines
  - Linguistic guidelines
  - Practical
  - Annotation...

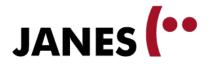

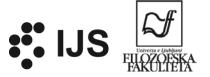

#### **Overview**

| <b>Annotation Layer</b> | Use                      |
|-------------------------|--------------------------|
| Corrections             | Tokenisation corrections |
| Sentences               | Sentence segmentation    |
| Normalisations          | Normalised word          |

| Special chars | Use                 |
|---------------|---------------------|
| \             | No space after word |
| \$0           | Deletion            |
| \$.           | End of sentence     |

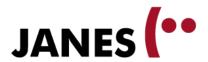

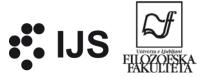

# Spacing: \

- Tokens in WebAnno end in backslash if there is no space after it in the source tweet
- This char helps us to reconstruct how the original tweet was written, including spacing
- Added only for information; we do not need to write it in our annotations
- Da, trebalo bi.  $\rightarrow$  Da\ , trebalo bi \.
- Javim ti se danas/sutra. → Javim ti se danas\ /\ sutra .
- više njih?:\brrr...  $\rightarrow$  više njih\?:\\$0 brrr\...

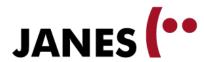

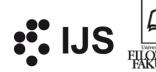

#### **Tokenisation correction**

Annotation layer: Corrections (4 values)

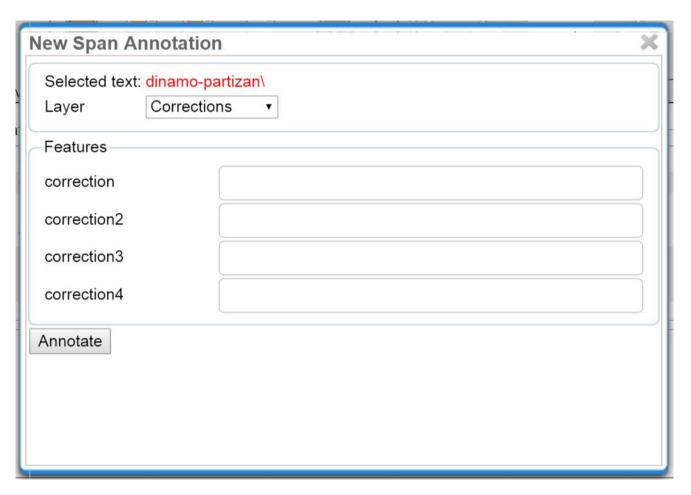

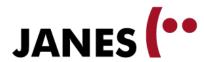

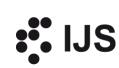

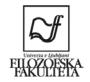

# **Tokenisation: splitting tokens**

Ne mogu gledati ovaj dinamo-partizan\ ...

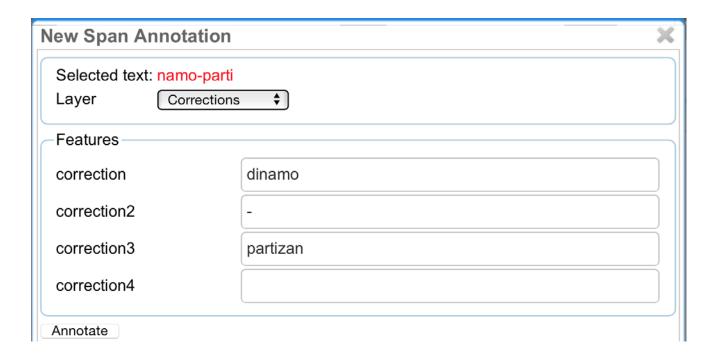

dinamo | - | partizan

Ne mogu gledati ovaj dinamo-partizan\ ..

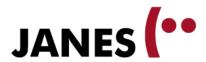

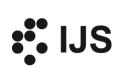

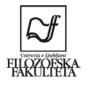

# Tokenisation: merging tokens: ;->

#### Kidam nalijevo ;\ ->

| New Span Annota                       | ntion | New Span Anno           | otation       |
|---------------------------------------|-------|-------------------------|---------------|
| Selected text: ; Layer Corrections \$ |       | Selected text: -> Layer | Corrections 💠 |
| Features                              |       | Features                |               |
| correction                            | ;->   | correction              | \$0           |
| correction2                           |       | correction2             |               |
| correction3                           |       | correction3             |               |
| correction4                           |       | correction4             |               |
| Annotate                              |       | Annotate                |               |

Kidam nalijevo (1) ->

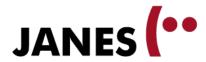

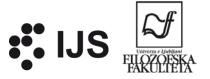

# Sentence segmentation

- Layer Sentences
- Value: only \$. (end of sentence)
- Not marked at end of tweet

**\$.** 

Ne mogu vjerovati\ . To nisu ljudi :-( Bježim van\ !

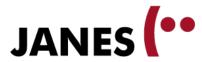

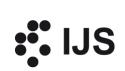

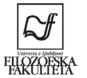

# Adding a sentence boundary

Ne mogu vjerovati\ . To nisu ljudi :-( Bježim van\ ! **Edit Span Annotation** Selected text: :-( Layer Sentences Features sentence sentence2 sentence3 sentence4

Annotate

Delete

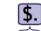

Ne mogu vjerovati\ . To nisu ljudi :-( Bježim van\!

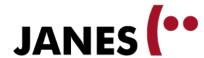

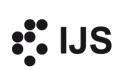

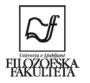

# Deleting a sentence boundary

moj deb\ Î brat me opet gnjavi\!

| Edit Span Annotation                       | New Span Annotation                    |     | Edit Span Annotation      |      |
|--------------------------------------------|----------------------------------------|-----|---------------------------|------|
| Selected text: .  Layer Sentences   \$ \\$ | Selected text: .  Layer Corrections \$ |     | Selected text: deb\ Layer |      |
| Features                                   | Features                               |     | Features                  |      |
| sentence \$.                               | correction                             | \$0 | correction                | deb. |
| sentence2                                  | correction2                            |     | correction2               |      |
| sentence3                                  | correction3                            |     | correction3               |      |
| sentence4                                  | correction4                            |     | correction4               |      |
| Annotate Delete                            | Annotate                               |     | Annotate Delete           |      |

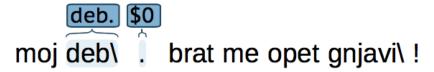

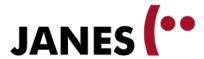

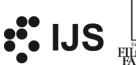

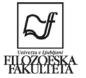

### **Deleting a tweet**

- If it makes no sense to annotate a tweet
- The first token should be annotated with \$0 on the layer "Sentences"

| u žmaucu se ga pa kr sred belga dneva poha | Edit Span Annotation            |     |  |
|--------------------------------------------|---------------------------------|-----|--|
|                                            | Selected text: u Layer Sentence |     |  |
|                                            | Features                        |     |  |
|                                            | sentence                        | \$0 |  |
|                                            | sentence2                       |     |  |
|                                            | sentence3                       |     |  |
| žmaucu se ga pa kr sred belga dneva poha   | sentence4                       |     |  |
|                                            | Annotate Delete                 |     |  |

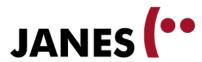

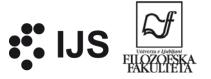

#### **Normalisation**

- Layer Normalisations
- Original: nis normalan\!
- Corrected:

```
nisi
nis normalan\!
```

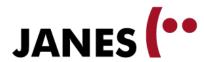

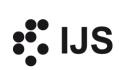

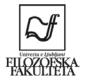

# Normalisation: splitting tokens

Nemrem verovat\ ...

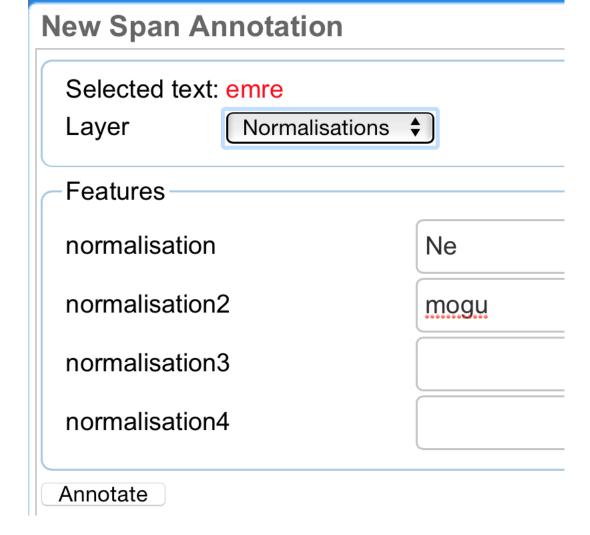

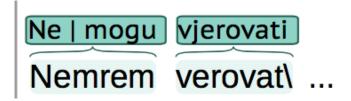

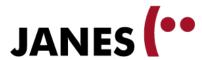

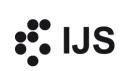

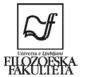

### Normalisation: merging tokens

pre glupo buraz\!

| New Span Annotation                       |          | Edit Span Annotation                | Edit Span Annotation |  |  |
|-------------------------------------------|----------|-------------------------------------|----------------------|--|--|
| Selected text: pr Layer Normalisations \$ |          | Selected text: glupo Layer Normalis |                      |  |  |
| Features                                  |          | Features                            | Features             |  |  |
| normalisation                             | preglupo | normalisation                       | \$0                  |  |  |
| normalisation2                            |          | normalisation2                      |                      |  |  |
| normalisation3                            |          | normalisation3                      |                      |  |  |
| normalisation4                            |          | normalisation4                      |                      |  |  |
| Annotate                                  |          | Annotate Delete                     |                      |  |  |
| preglupo \$0<br>pre glupo buraz\          | !        |                                     |                      |  |  |

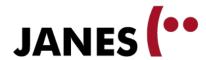

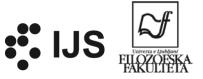

#### **Combined corrections**

One error in automatic annotation causes others:

```
ovaj .\ me pun egotripera\!

ovaj .\ me so
ovaj .\ me pun egotripera\!
```

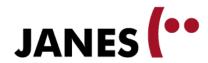

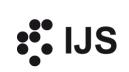

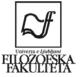

#### **Annotating split tokens**

ne odma.me kasnije pingni\ ...

| New Span Annotation                       | New Span Annotation                          |       | New Span Annotation                     |     |
|-------------------------------------------|----------------------------------------------|-------|-----------------------------------------|-----|
| Selected text: ma.me Layer Corrections \$ | Selected text: ma.m  Layer Normalisations \$ |       | Selected text: ma.m  Layer Sentences \$ |     |
| Features                                  | Features                                     |       | Features                                |     |
| correction odma                           | normalisation                                | odmah | sentence                                |     |
| correction2 .                             | normalisation2                               |       | sentence2                               | \$. |
| correction3 me                            | normalisation3                               | me    | sentence3                               |     |
| correction4                               | normalisation4                               |       | sentence4                               |     |
| Annotate                                  | Annotate                                     |       | Annotate                                |     |

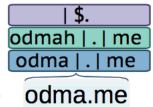

kasnije pingni\ ...

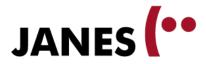

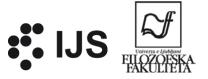

# **Overview**

| <b>Annotation Layer</b> | Use                      |
|-------------------------|--------------------------|
| Corrections             | Tokenisation corrections |
| Sentences               | Sentence segmentation    |
| Normalisations          | Normalised word          |

| Char | Layer          | Use                                               |
|------|----------------|---------------------------------------------------|
| \    | Tokens         | No space after word                               |
| \$0  | Corrections    | Deletion of (merged) token                        |
| \$0  | Sentences      | Deletion of complete tweet (on first token)       |
| \$0  | Normalisations | Normalisation merged on previous token            |
| \$.  | Sentences      | End of sentence (on token that ends the sentence) |